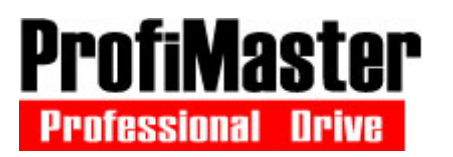

Благодарим Bac за оказанное доверие преобразователю ProfiMaster PM-C520.

## Включение привода РМ-С520 в работу от встроенного пульта управления и задание частоты от встроенного потенциометра Необходимо собрать схему подключения:

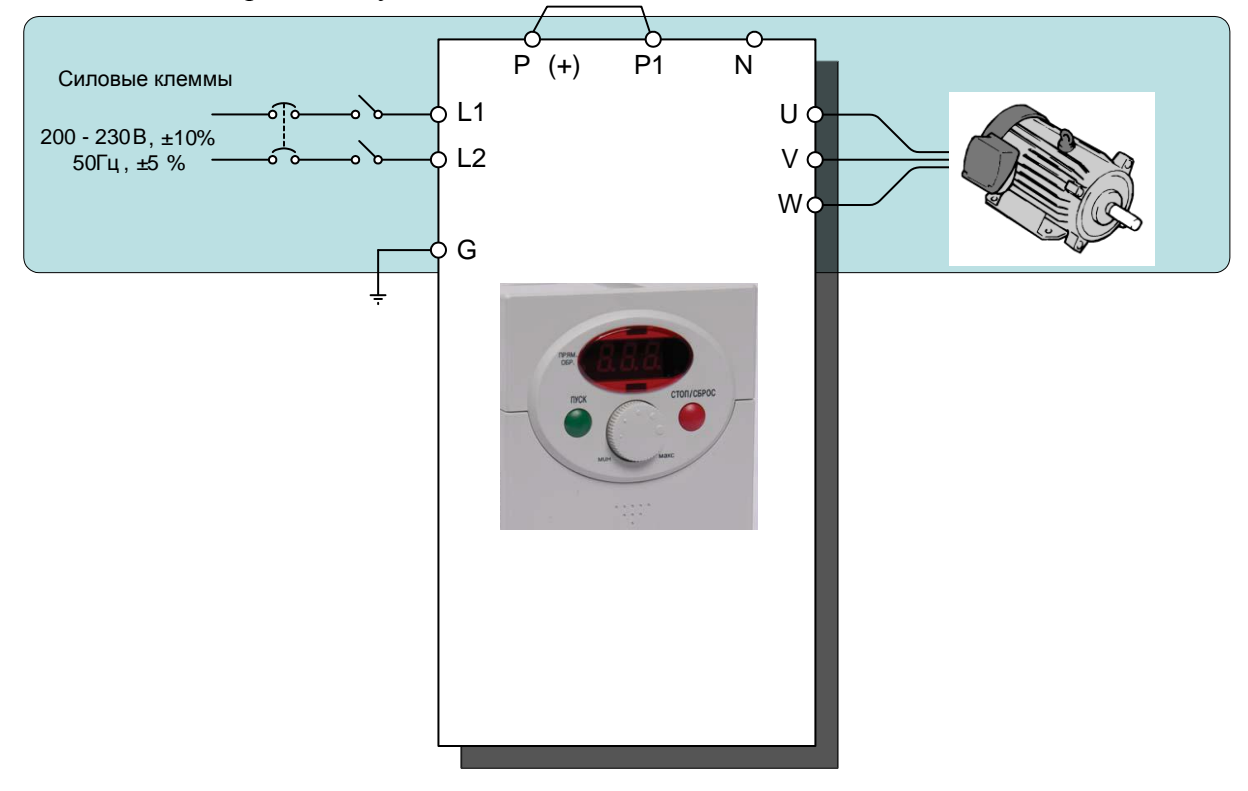

Отнеситесь внимательно к клемме заземления! - Это клемма G!

Если мощность источника питания, к которому подключается преобразователь, более чем в 10 раз превышает мощность преобразователя, рекомендуется использовать дополнительный входной дроссель. Это позволит защитить преобразователь в случае мощных выбросов напряжения в питающей сети.

Прежде чем приступить к установке и эксплуатации преобразователя частоты ProfiMaster внимательно прочитайте полное Руководство по эксплуатации и неукоснительно следуйте его указаниям. Неверное применение данного устройства может привести к его поломке или может представлять опасность здоровью людей.

> Внимание! Преобразователи частоты являются промышленным оборудованием и требуют участия технического специалиста в процессе подключения и налалки.

Установите следующие параметры:

## **Группа DRV**

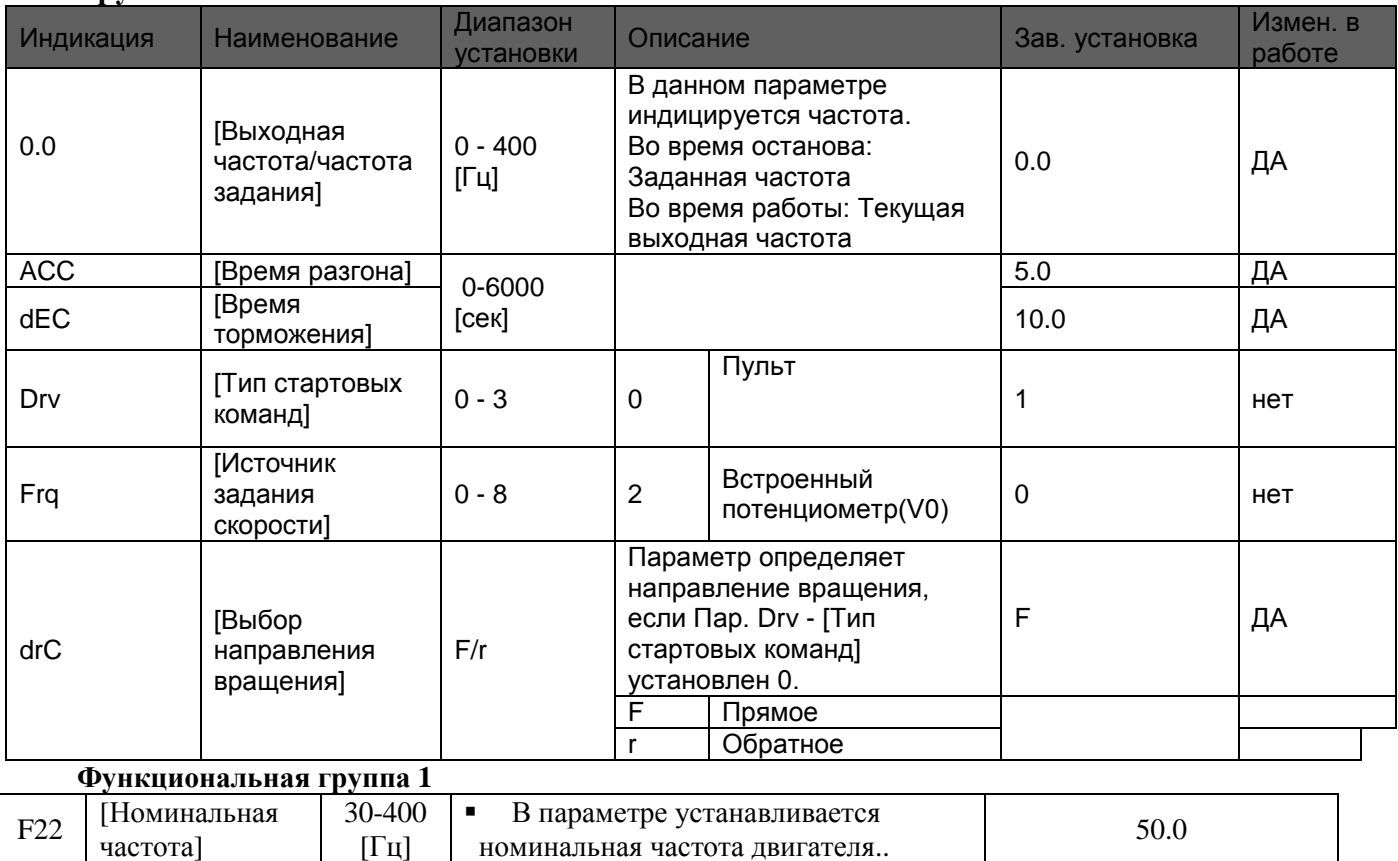

Задайте потенциометром частоту. Нажмите на «Зелѐную» кнопку Пуск. Для останова нажмите «Красную» кнопку Стоп.

## Описание пульта управления

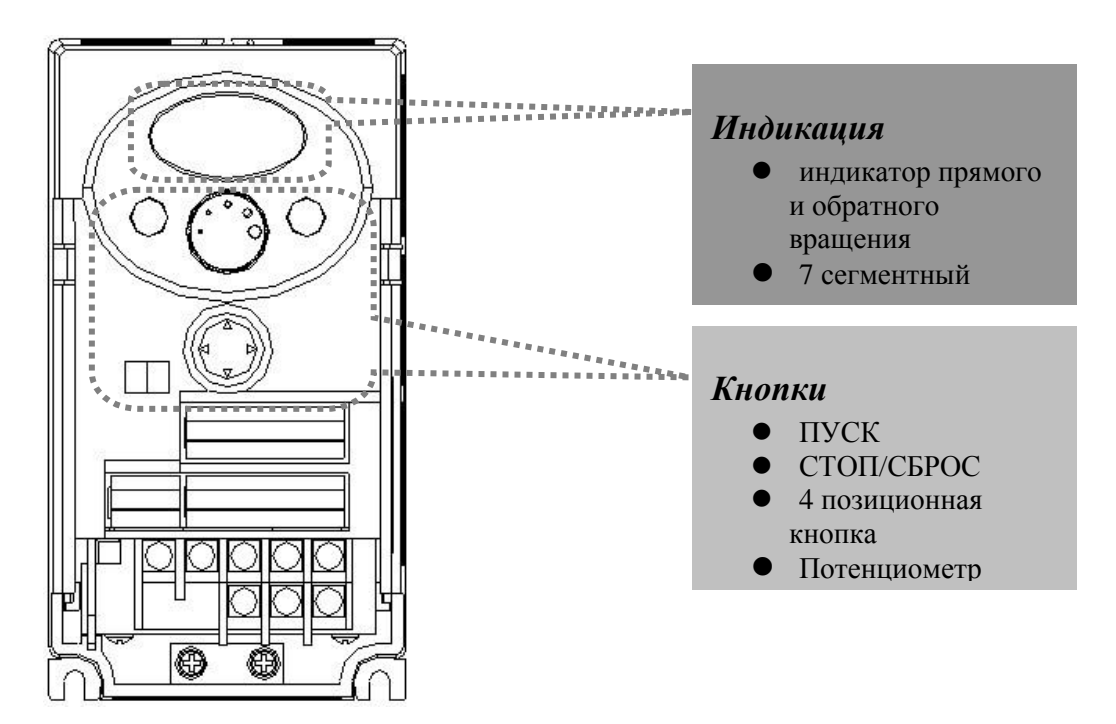

– 2 – *01 - включение PM-C520 от пульта задание от встроенного потенциометра.doc*

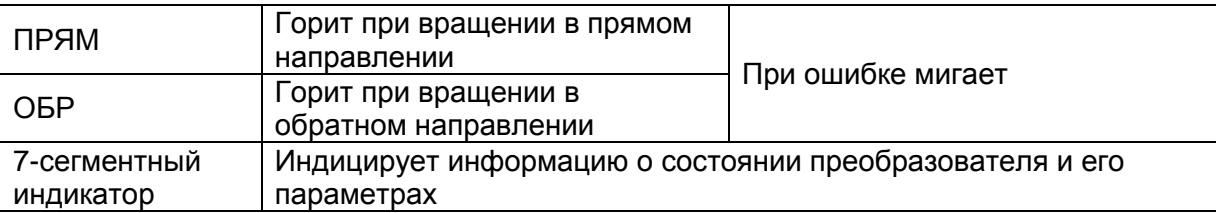

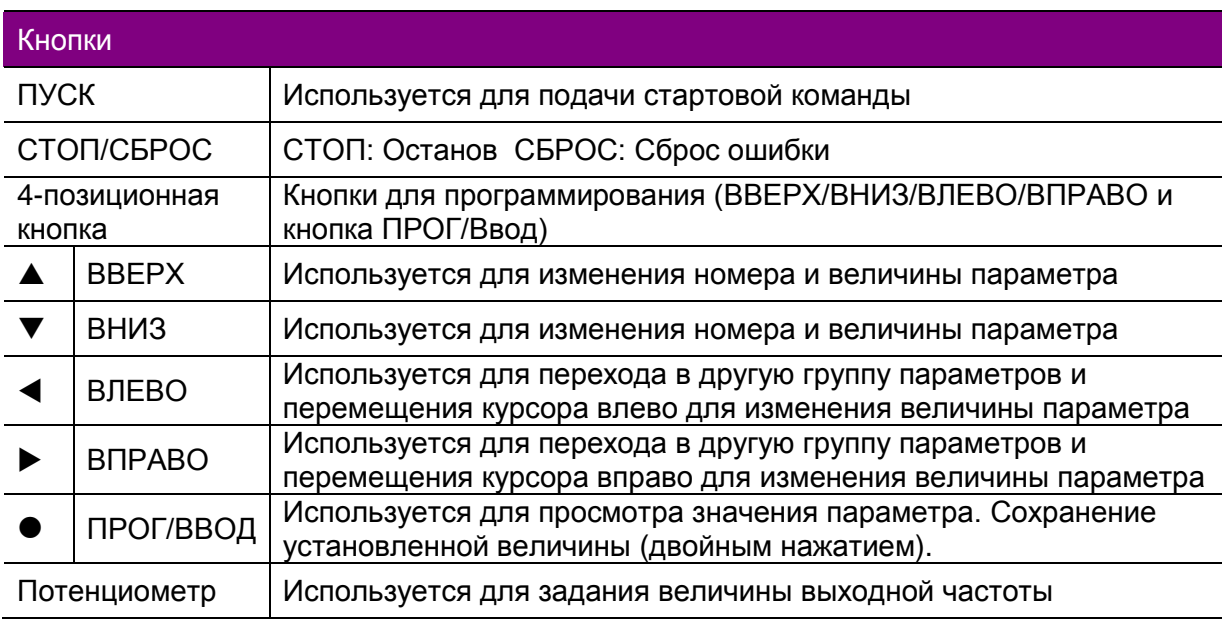

 В серии PM-C520 все параметры разделены на 4 группы. Название групп и их описание приведены в таблице**.**

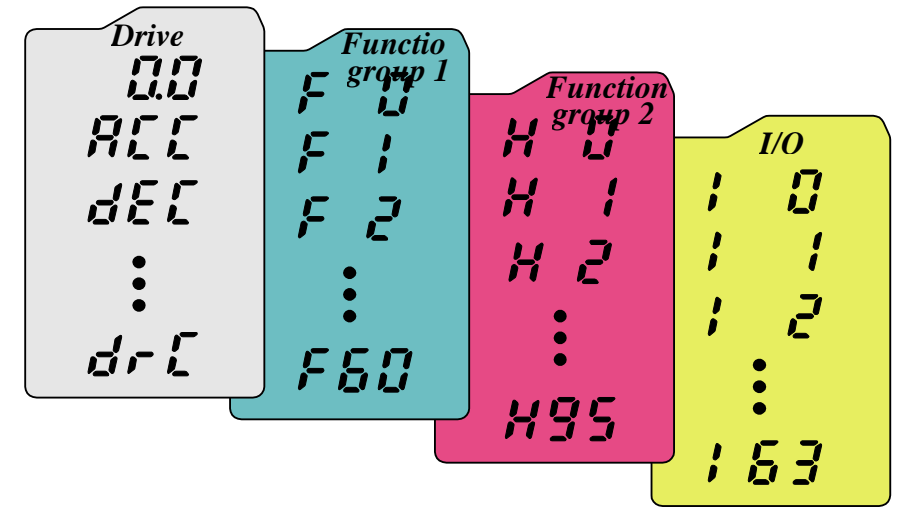

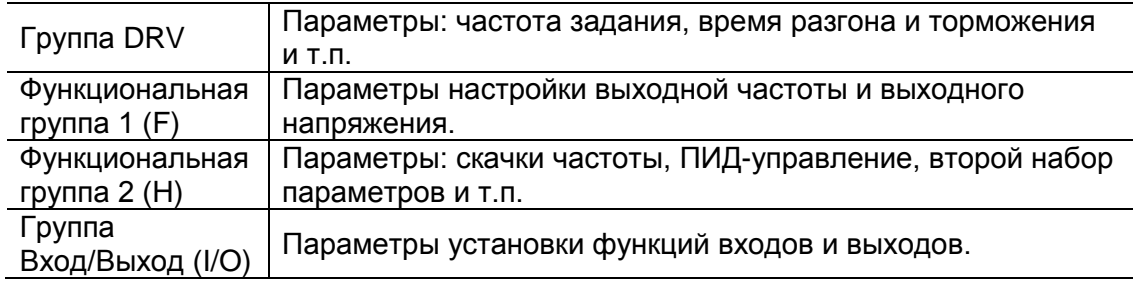